# Ceph

A complete introduction.

## Itinerary

- What is Ceph?
	- What's this CRUSH thing?
- Components
- Installation
- Logical structure
- Extensions

### Ceph is…

- An open-source, scalable, high-performance, distributed (parallel, fault-tolerant) filesystem.
- Core functionality: Object Store
	- Filesystem, block device and S3 like interfaces build on this.
	- Big idea: rados/CRUSH for block placement + location. (See Sage Weil's PhD thesis)

## Naming

- Strongly octupus/squid-oriented naming convention ( *ceph*alopod )
- Release Versions have names derived from species of cephalopod, alphabetically ordered
	- Argonaut, Bobtail, Cuttlefish, Dumpling, Emperor, **Firefly**, *Giant*
- Commercial support company called *Inktank.* 
	- RedHat is now a major partner in this.

### CRUSH

- Traditional storage systems store data locations in a table somewhere.
	- flat file, in memory, in MySQL db, etc...
- To write or read a file, you need to read this table.
	- Obvious bottleneck. Single point of failure?

### CRUSH

- Rather than storing path as metadata, we could calculate it from a hash for each file.
	- (i.e. Rucio does this for ATLAS, at directory level)
- No lookups needed to get file if we know name…
- But doesn't help load balancing etc...

### CRUSH

- Simple hash-maps cannot cope with a change to storage geometry.
- CRUSH provides improved block placement, with a mechanism for migrating the mappings to a change in geometry.
- Notably, it claims to minimise the number of blocks which need relocated when that happens.

## CRUSH Hierarchy

- CRUSH map is a tree, with configurable depth.
- "Buckets" map to particular depths in the tree. (e.g. Root -> Room -> Rack -> Node -> Filesystem )
- Ceph generates a default geometry
	- You can customise this as much as you want.
	- How about adding a "Site" bucket?

#### Example CRUSH map (1)

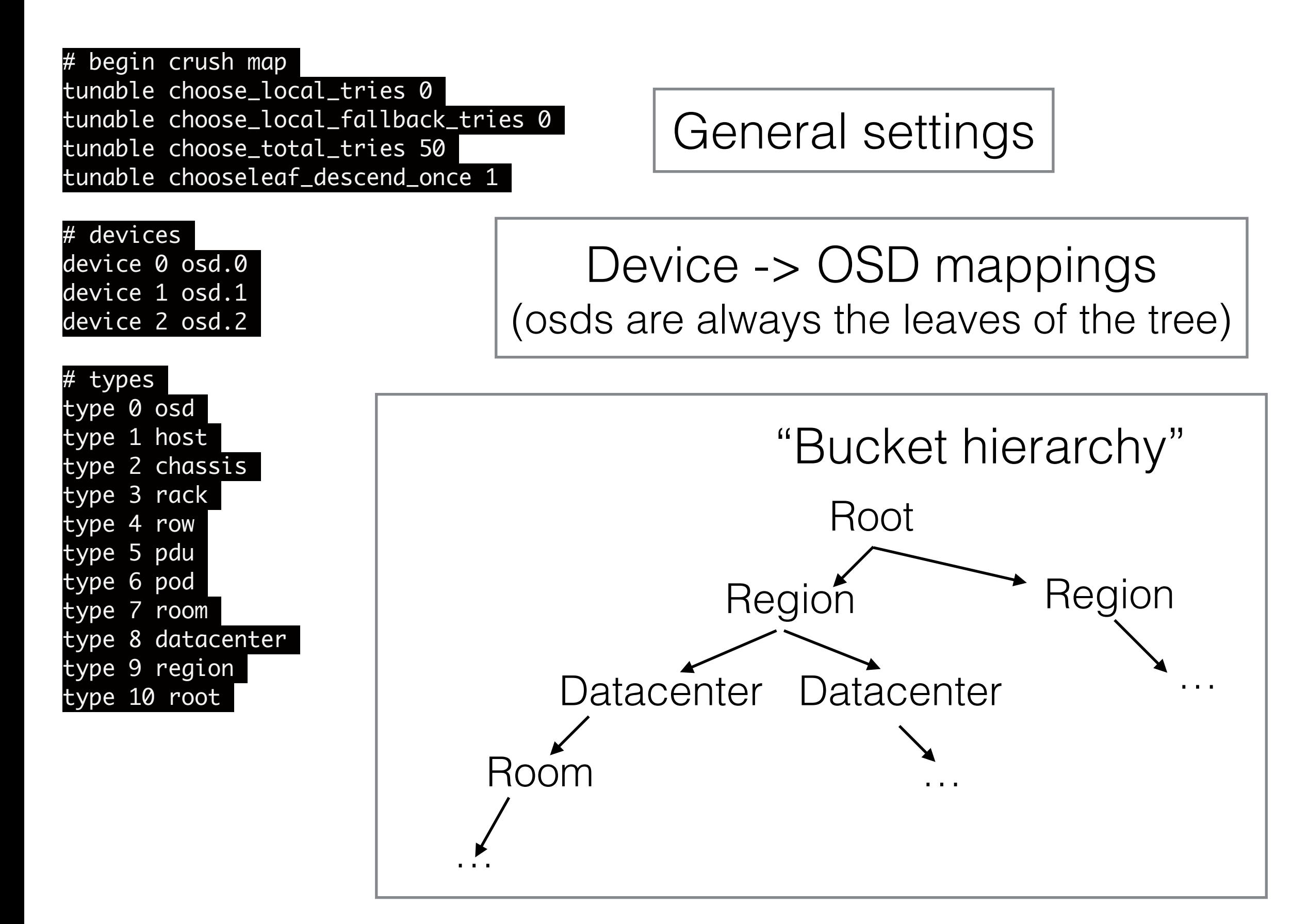

#### Example CRUSH map (2)

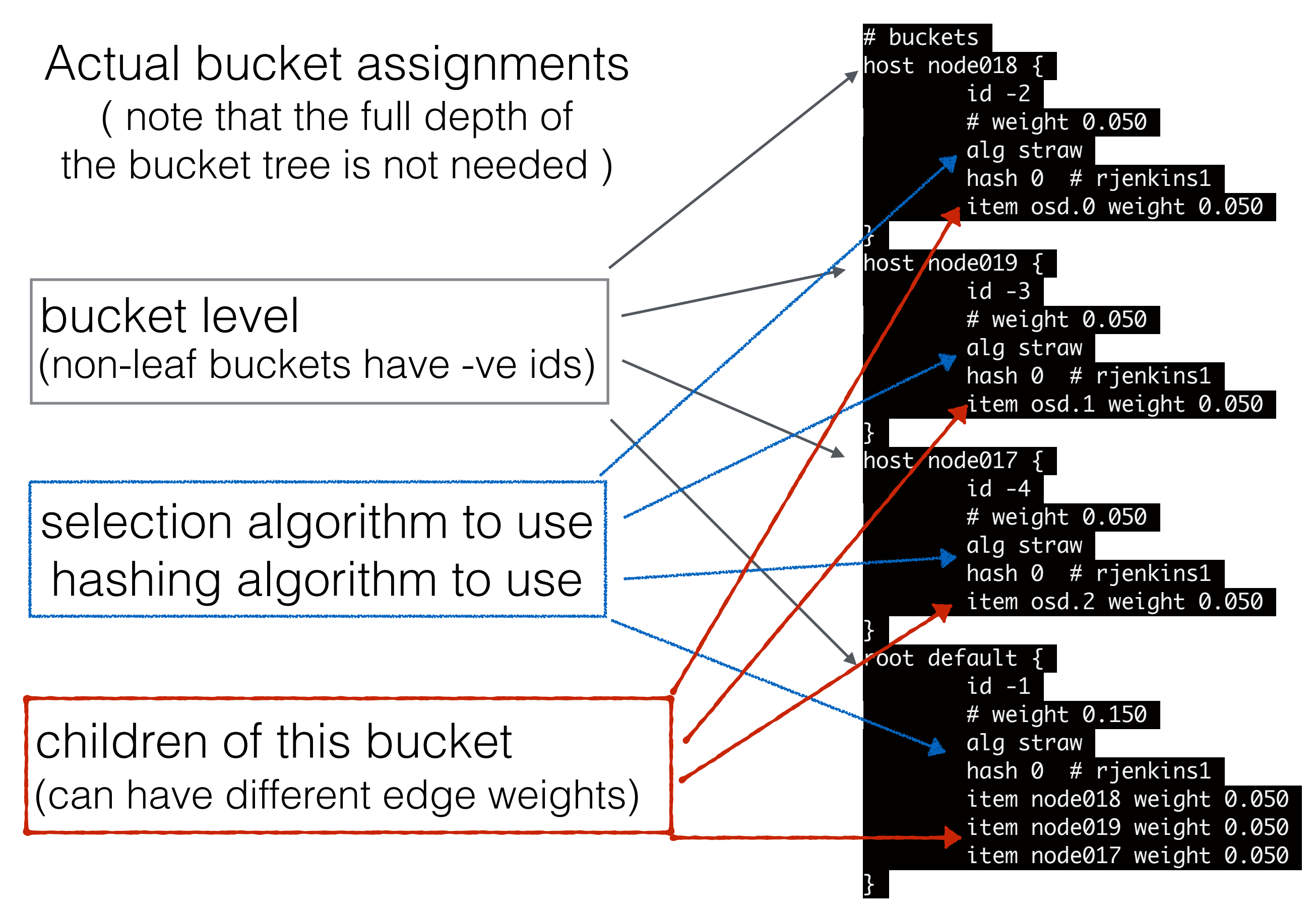

#### Example CRUSH map (3)

#### Rules for different pool types

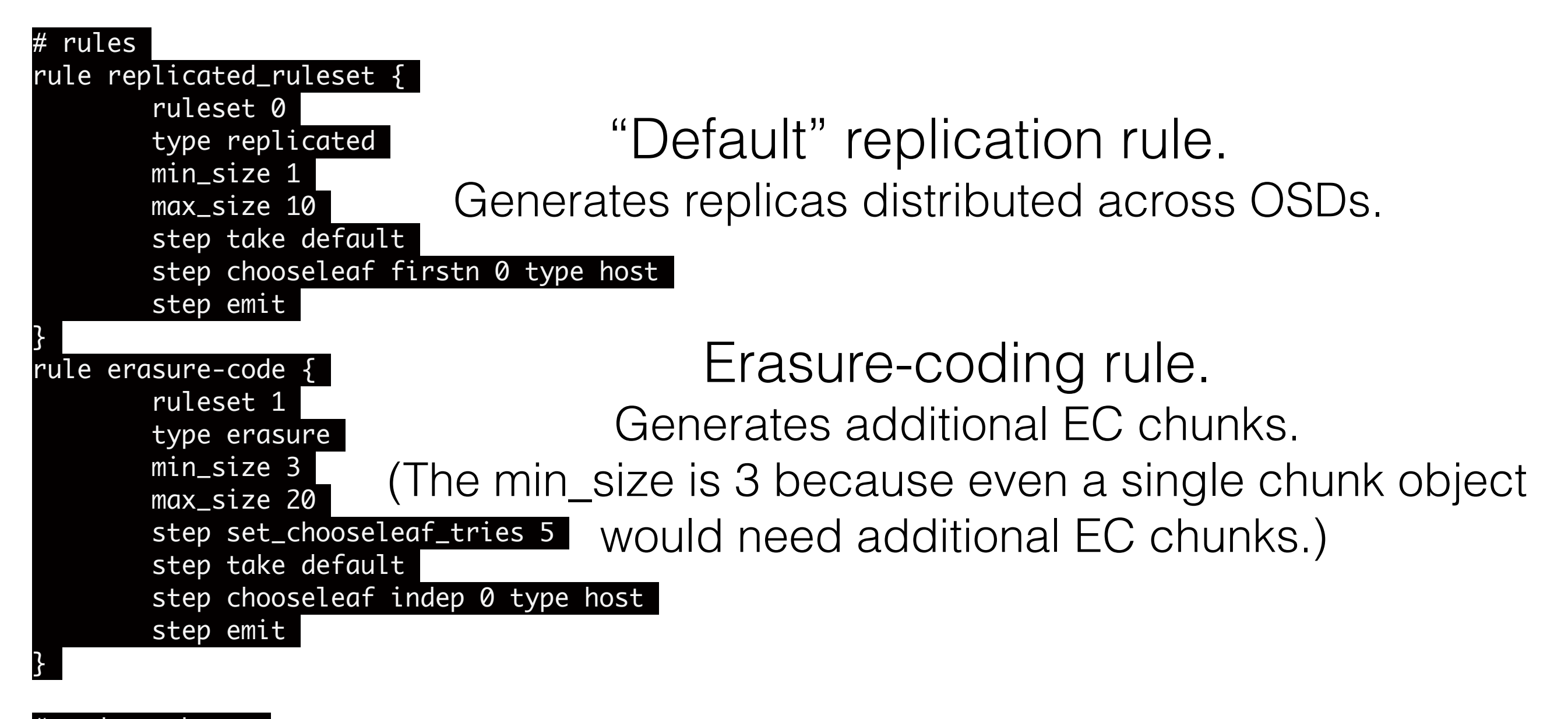

end crush map

### Components

- MON
	- Monitor knows the Cluster Map (=CRUSH Map + some other details)
	- Can have more than one (they vote on consistency via Paxos for high availability and reliability).
	- Talk to everything to distribute the Storage Geometry, and arrange updates to it.

### Components

#### $OSD$

- Object Storage Device stores blocks of data (and metadata).
- Need at least three for resilience in default config.
- Talk to each other to agree on replica status, check health.
- Talk to MONs to update Storage Geometry

#### Autonomic functions in Ceph

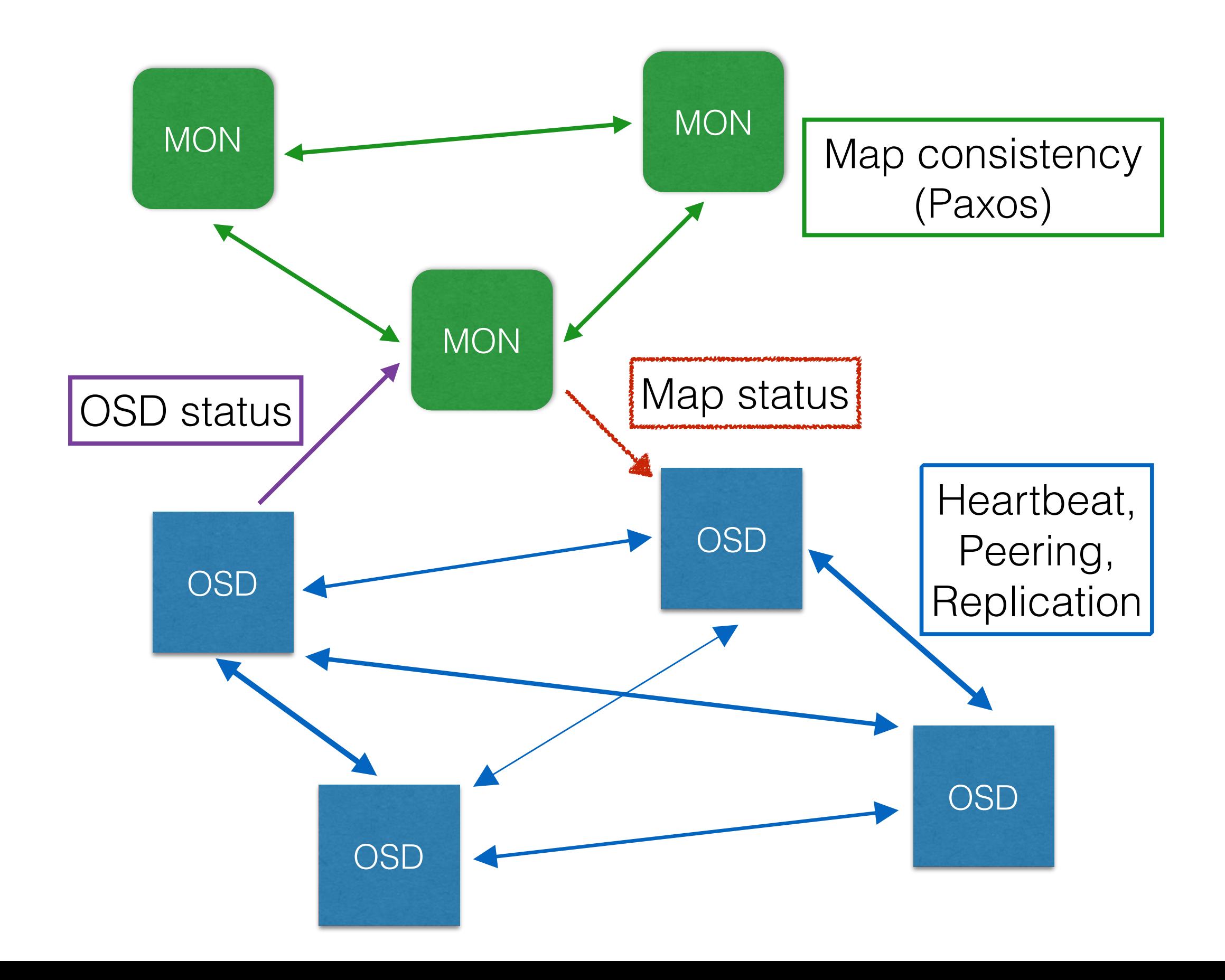

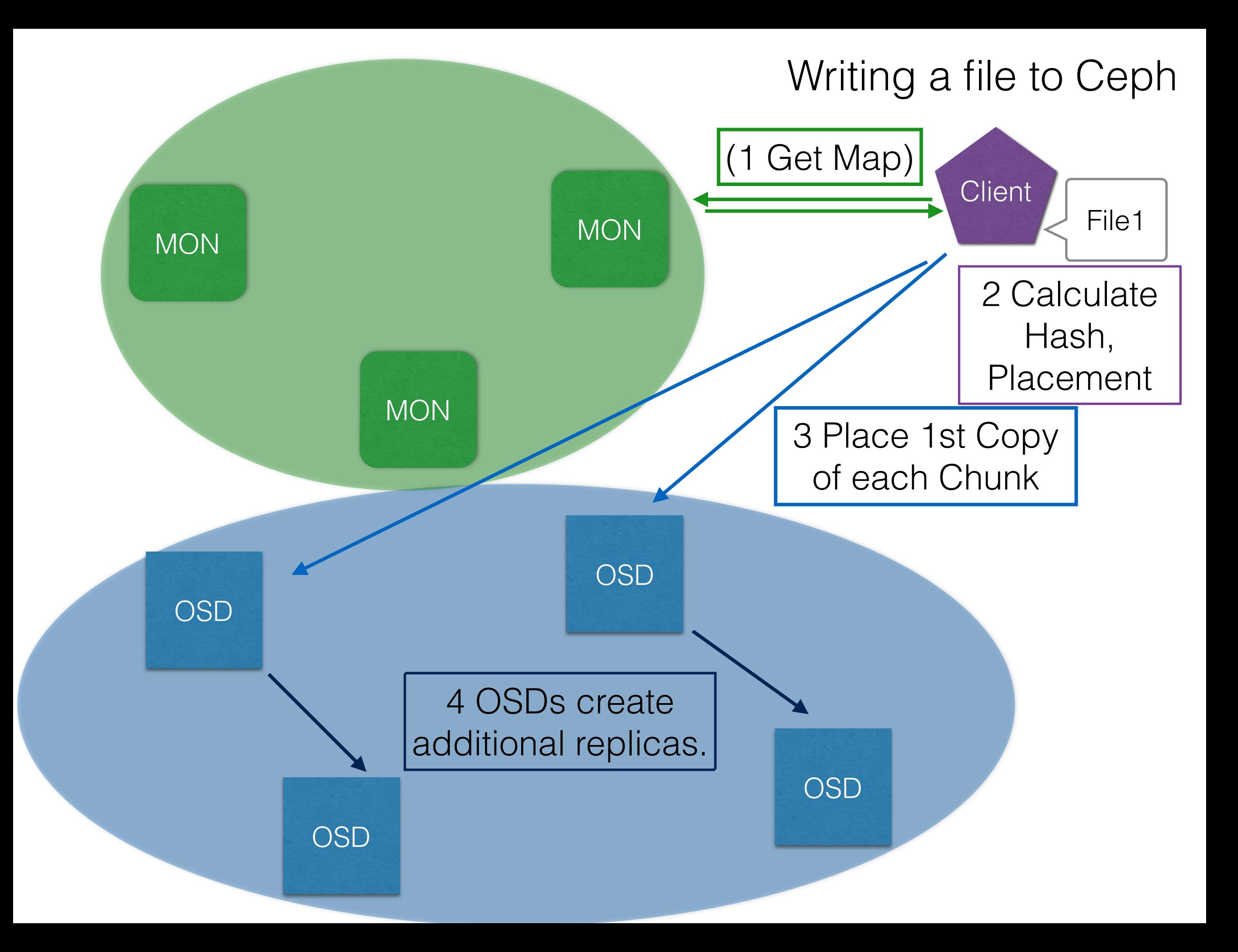

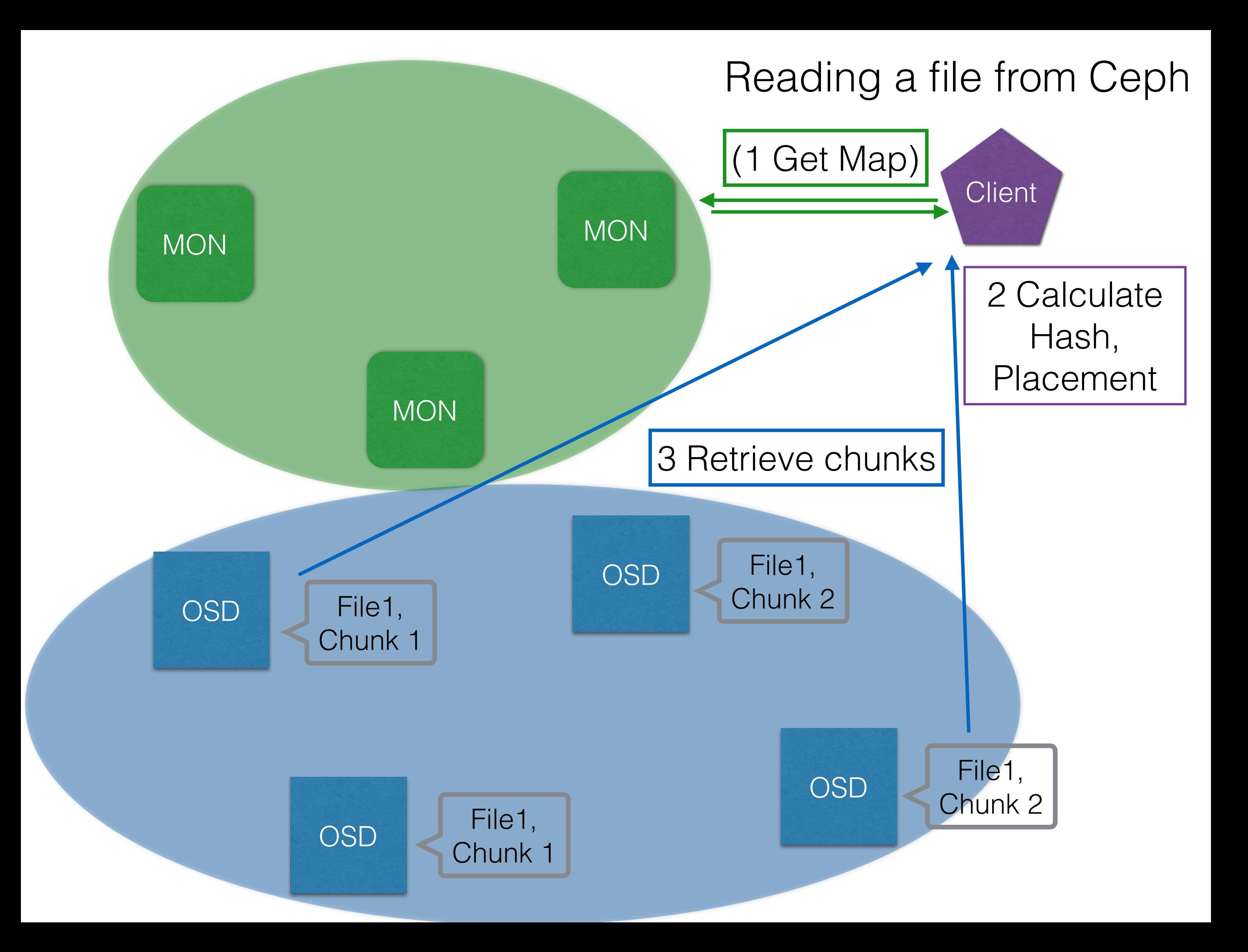

## Installing

- On RHEL (…SL…Centos…)
	- Add ceph repo to all nodes in storage cluster.
	- Install "admin node" (manages other nodes' services).
		- sudo yum update && sudo yum install ceph-deploy
	- Set up passwordless ssh between admin and other nodes.

## Installing (2)

- Create initial list of MONs:
	- ceph-deploy new node1 node2 (etc)
- Install/activate node types:
	- ceph-deploy mon create node1

• ceph-deploy osd prepare nodex:path/to/fs

OSD

MON

• ceph-deploy osd activate nodex

### Logical structure

- Partition global storage into "Pools"
	- Can be just a logical division
	- Can also enforce different permissions, replication strategies, etc
- Ceph creates a default pool for you when you install.

### Placement Groups

- Pools contain Placement Groups (PGs).
	- Like individual stripe sets for data.
	- A given object is assigned to a PG for distribution.
	- Automatically generated for you!

PG ID = Pool.PG

[ceph@node017 my-cluster]\$ ceph pg map 0.1 osdmap e68 pg 0.1 (0.1) -> up [1,2,0] acting [1,2,0]

> vector of OSD ids to stripe over (first OSD in vector is master)

### Examples

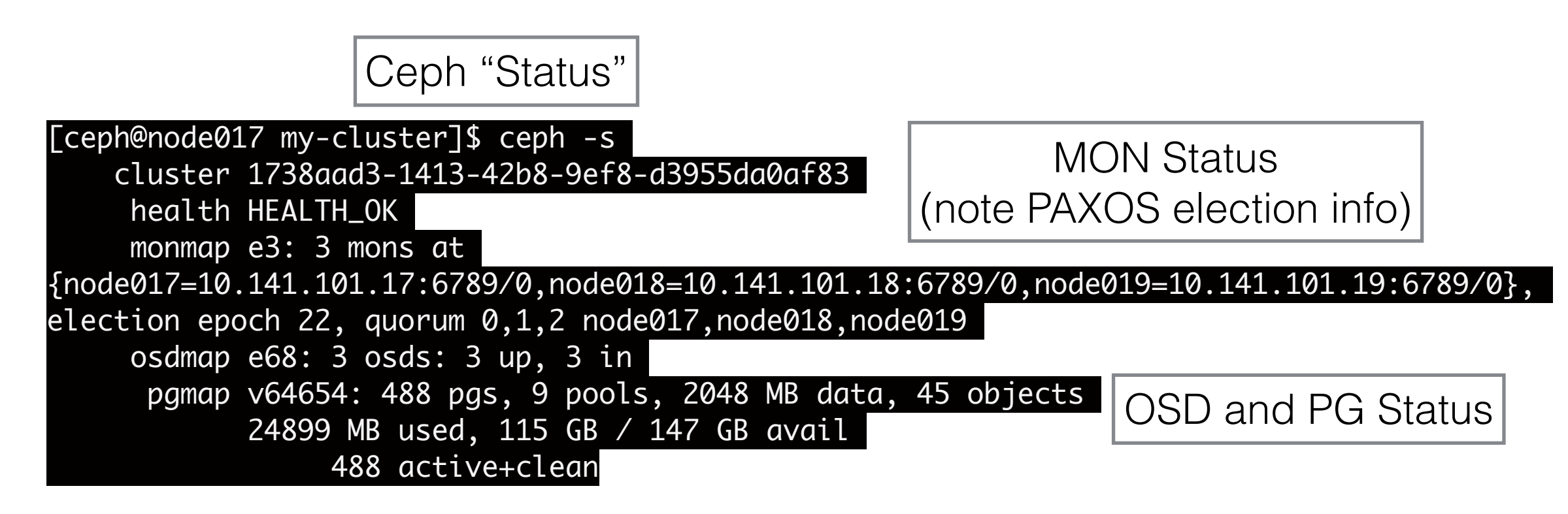

[ceph@node017 my-cluster]\$ ceph osd lspools 0 data,1 metadata,2 rbd,3 ecpool,4 .rgw.root,5 .rgw.control,6 .rgw,7 .rgw.gc,8 .users.uid,

List all pools in this Ceph Cluster *data* is the default pool *metadata* is also default (used by CephFS extension) *rbd* created by Ceph Block Device extension *ecpool* is a test erasure-encoded pool remainder support Ceph Object Gateway (S3, Swift)

- POSIX(ish) Filesystem CephFS
	- Need another component MDS (MetaData Server).
	- MDS handles the metadata heavy aspects of being a POSIX filesystem.
	- Can have more than one (they do failover and load balancing).

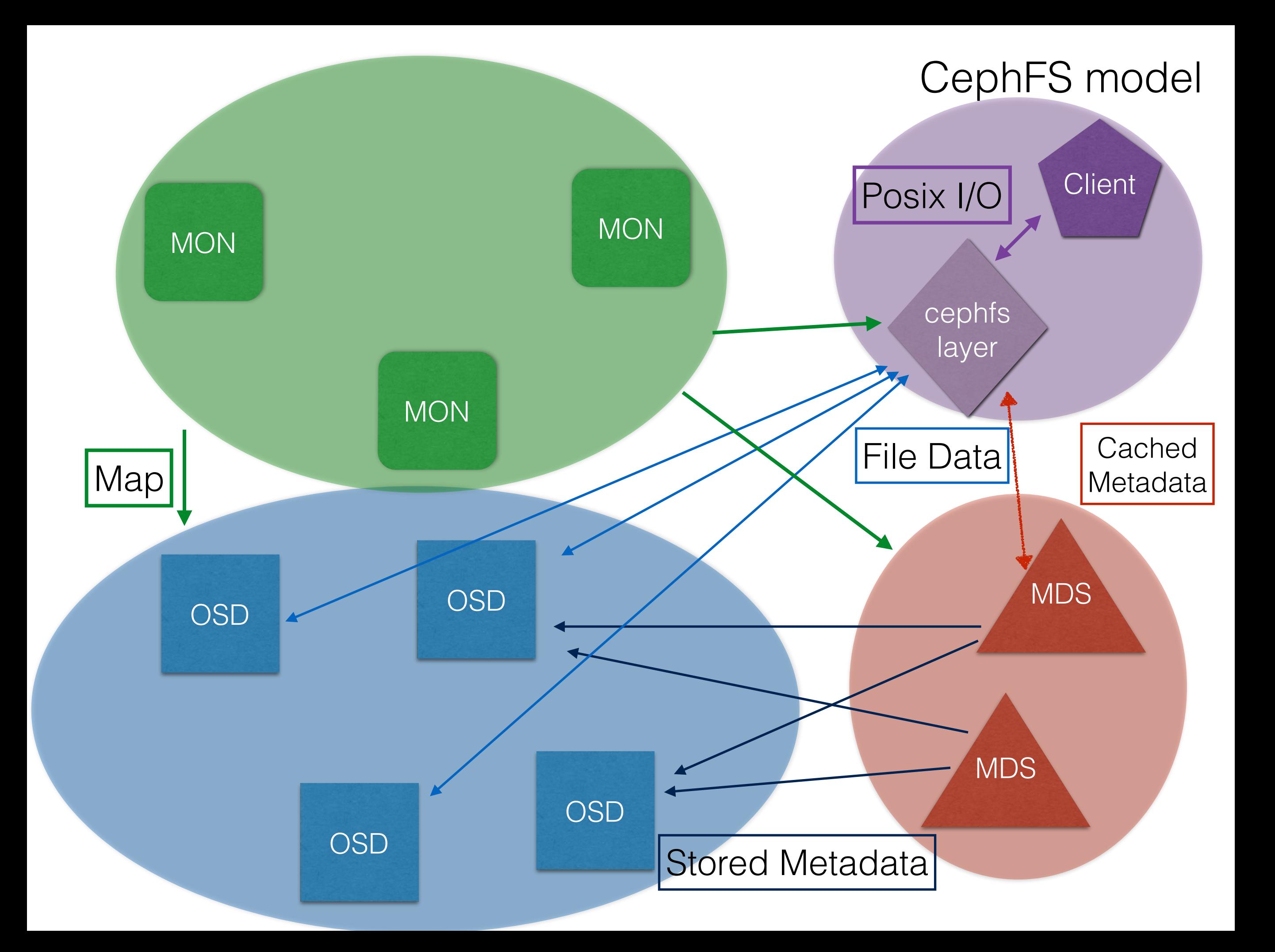

- Object Gateway (S3, Swift)
	- Need another component radosgw
	- Provides HTTP(S) interface
	- Maps Ceph Objects to S3/Swift style objects.
	- Supports federated cloud storage.

- Block Device
	- Need another component librbd
	- Presents storage as a Block Device (stored as 4MB chunks on underlying Ceph Object Store)
	- Interacts poorly with erasure-coded pool backends (on writes).

- Anything you want!
	- librados has a well documented, public API
	- All extensions are built on it.
	- (I'm currently working on a GFAL2 plugin for it, for example.)

### Further Reading

- [Sage Weil's PhD Thesis: http://ceph.com/papers/](http://ceph.com/papers/weil-thesis.pdf) weil-thesis.pdf (2007)
- Ceph support docs: <http://ceph.com/docs/master/>